# **RANDVOORWAARDEN EN AANDACHTSPUNTEN VOOR GEBRUIK VAN EEN ICT-HULPMIDDEL THUIS EN OP SCHOOL**

#### **ZEKER NODIG VAN BIJ DE START:**

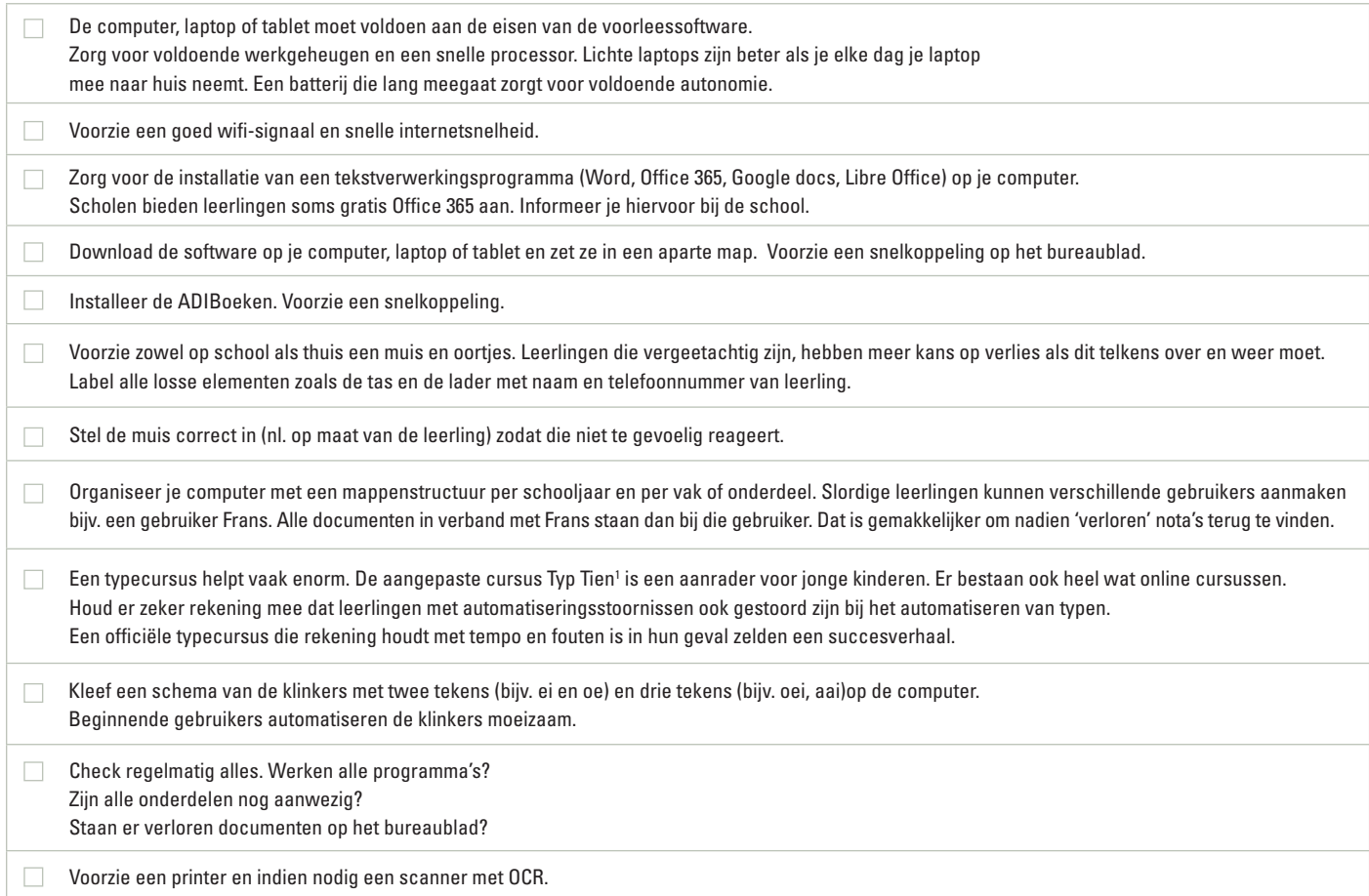

### **NODIG BINNEN DE 3 À 6 MAANDEN NA DE START:**

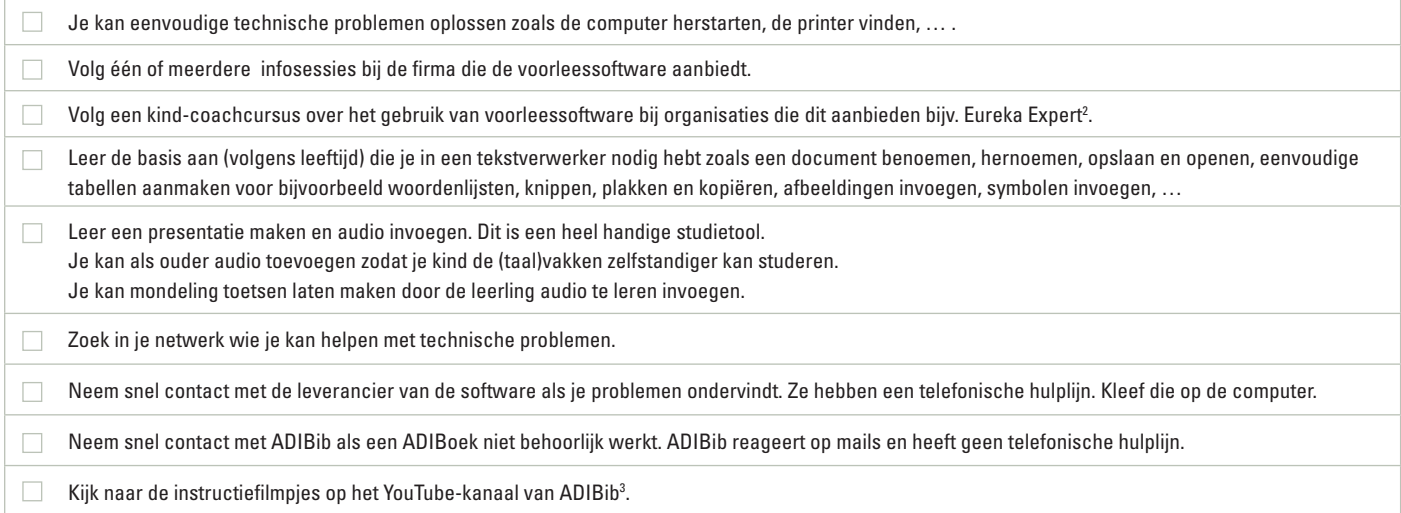

- 2 www.eurekaexpert.be
- 3 www.youtube.com, zoek op Eureka ADIBib

# **RANDVOORWAARDEN EN AANDACHTSPUNTEN VOOR GEBRUIK VAN EEN ICT-HULPMIDDEL THUIS EN OP SCHOOL**

### **RANDVOORWAARDEN VOOR GEBRUIK ICT-HULPMIDDELEN OP SCHOOL**

![](_page_1_Picture_82.jpeg)

![](_page_1_Picture_3.jpeg)

![](_page_1_Picture_4.jpeg)

![](_page_1_Picture_5.jpeg)

**2/2**